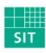

Fraunhofer Institut

Institut
Sichere InformationsTechnologie

#### On Path-Centric Navigation and Search Techniques for Personal Knowledge Stored in Topic Maps

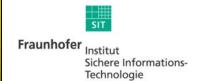

#### **Outline**

- Introduction
- Preconditions and the Model
- Navigation inside Topic Maps
- Search based on Topic Selection

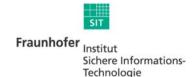

### Introduction

Which problem do you address?

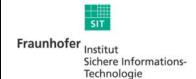

### Daily challenges with multiple devices, various tools and different location of data

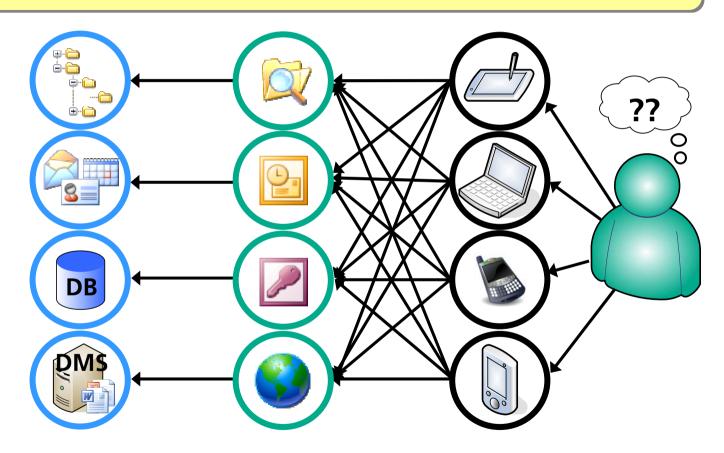

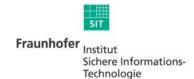

### Collect and interconnect data, to ease daily work with information

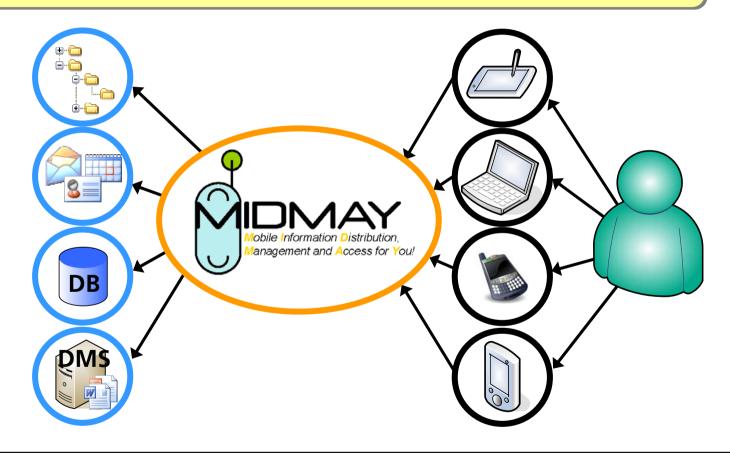

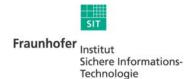

### MIDMAY autonomously creates topic maps from data sources and preserves the user given structures

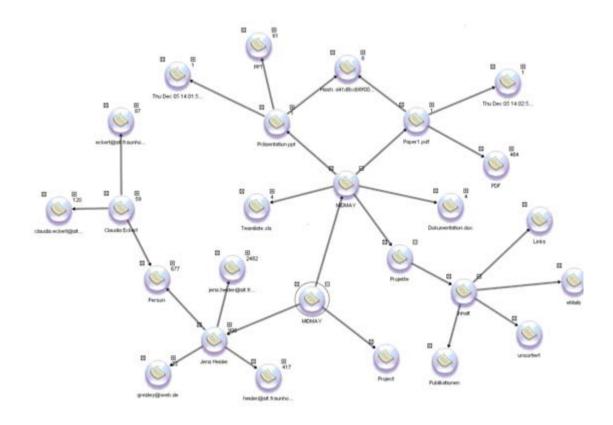

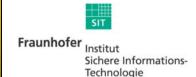

## Preconditions and the used Model

What is the foundation of your approach?

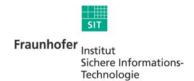

### Topic map is designed to find the desired reference by leveraging redundancies in data sources

- Global typing schema across all extractors (PSIs, PSIDs)
- Association type reflects and unifies semantic of a property, type or hierarchical relation
- No directionality inherent in an association
- Each entry unique in the knowledge space of a user -> consistency

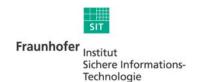

#### **Graph Definition**

- Topic map graph G is described by the pair (V, E).
- V is finite set of vertices mapped to topics
- E is a binary relation on V, representing the undirected associations between the topics.
- Additionally, E explicitly contains the binary relations between topics and their types => G contains a vertex in V for every type topic.
- Each edge  $(v_i, v_j) \in E$  is given a constant configurable weight  $w_{ij}$  depending on the type of association and the search mode

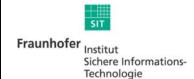

# Navigation inside Topic Maps

What do you mean with path centric?

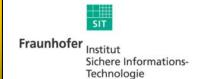

#### **Cycling through the Graph**

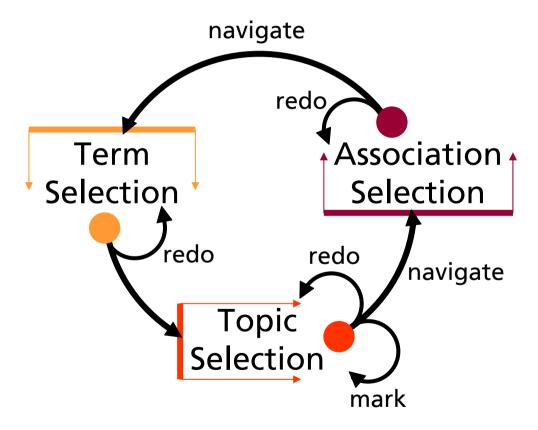

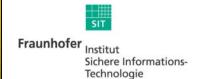

### Points of Entrance & Navigation Aid Type Lists

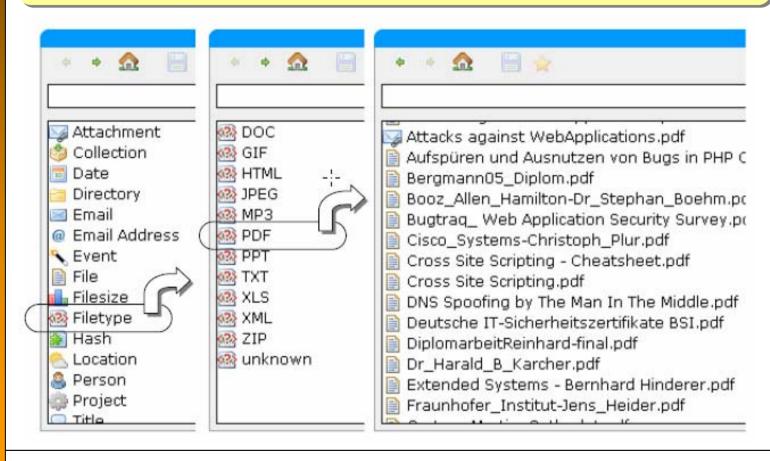

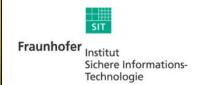

### Points of Entrance & Navigation Aid Hierarchy Root

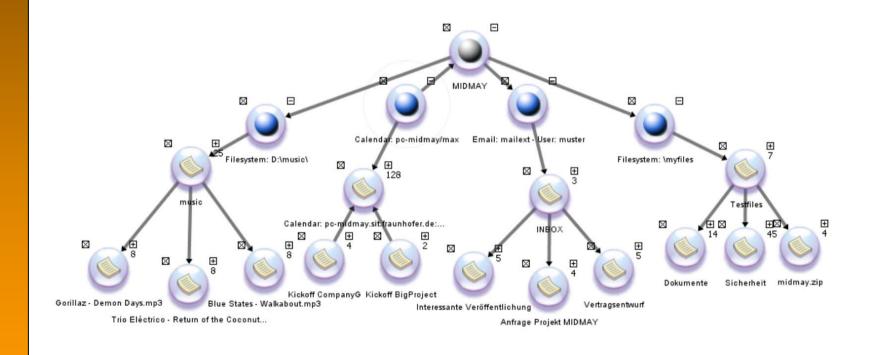

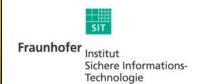

#### **Topic Paths**

Discussed Paper Distance.ppt
Semantic Distance.ppt Meeting Example Ltd. Graz

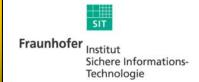

#### **Path Navigation**

- Follow paths in mind
  - I want to find a document, but can't remember some fitting keywords
  - However, I recall that the document was sent by someone I meet in a meeting in Berlin
  - Let's start the search with an item I can name: Berlin ...

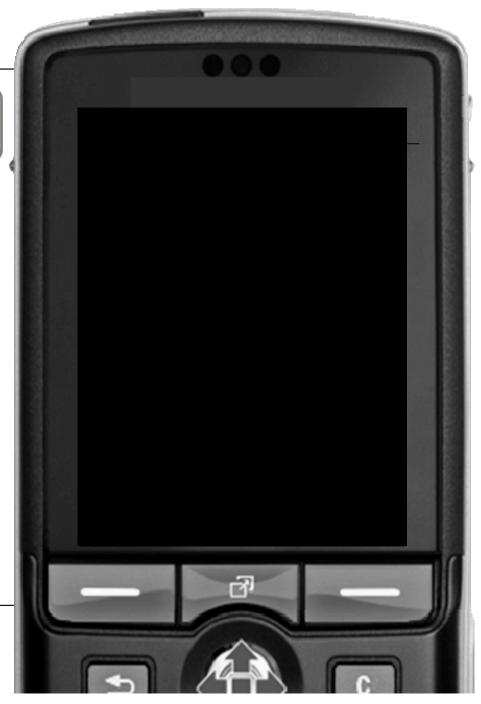

Jens Heider Julian Schütte

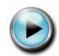

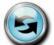

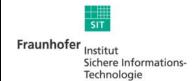

#### **Path Navigation Screenshots (1)**

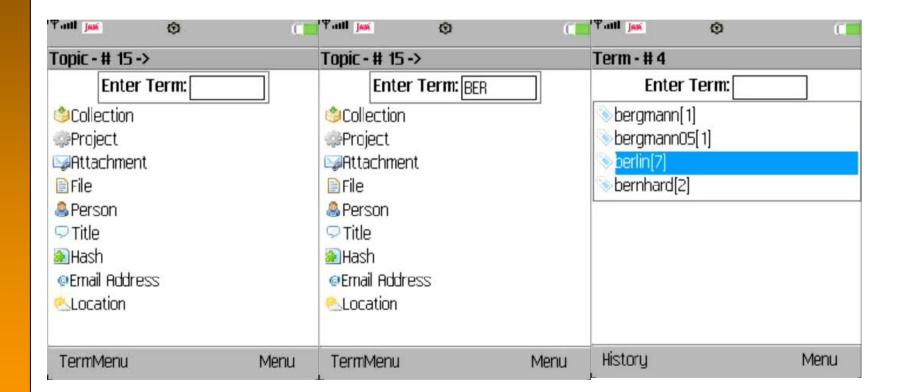

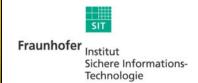

#### **Path Navigation Screenshots (2)**

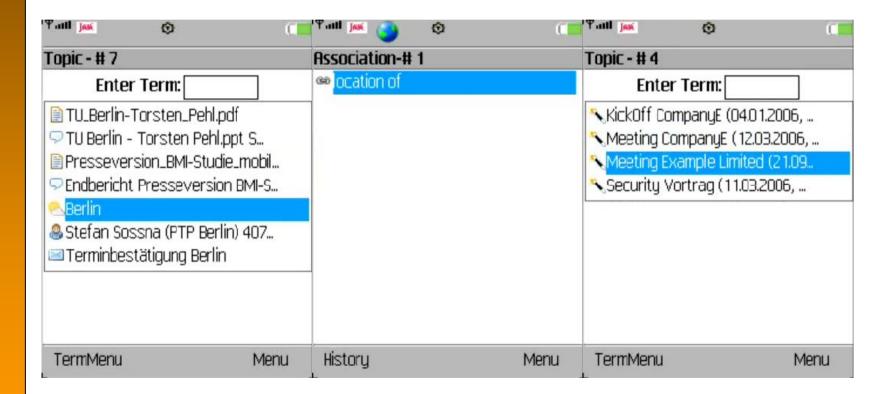

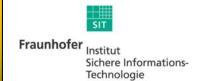

#### **Path Navigation Screenshots (3)**

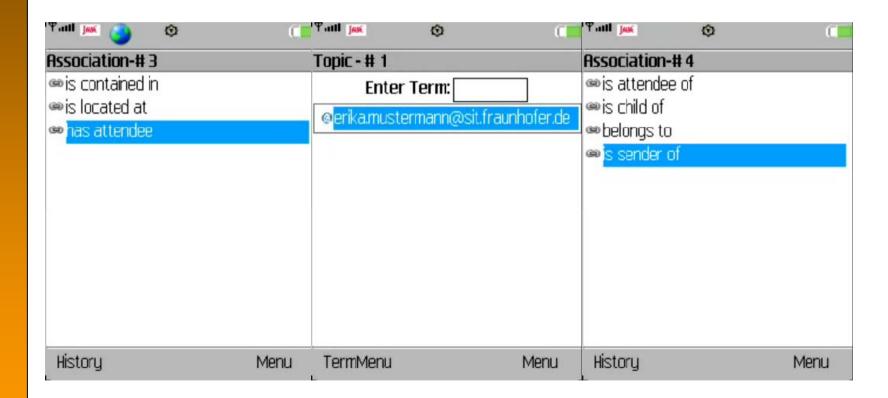

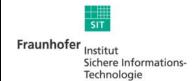

#### **Path Navigation Screenshots (4)**

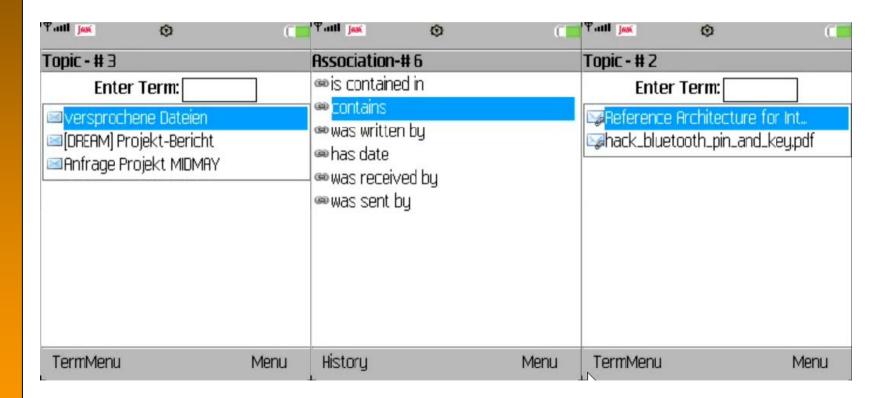

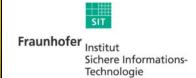

# Search based on Topic Selection

How does selecting topics help us searching?

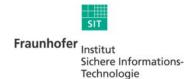

#### **Selecting topics to specify Search Query**

- Select two topics  $t_a$ ,  $t_b$  and choose mode (0-3)
- weighted Breadth-first Search from  $t_a$  and  $t_b$ , until the path with the lowest value is found
- next path by removing the edge that connects both waves -> sufficient if all topics in possible paths are presented at least once

| mode | w(h) | w(p) | w(t) | result                                              |
|------|------|------|------|-----------------------------------------------------|
| О    | 1.0  | 1.0  | 1.0  | default case; shortest paths is calculated          |
| 1    | 0.7  | 2.0  | 2.0  | hierarchical information in result path is desired  |
| 2    | 2.0  | 0.7  | 2.0  | path should contain interconnection of properties   |
| 3    | 2.0  | 2.0  | 0.7  | the interests in the relation of types is expressed |

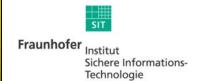

#### Example: Show path between the topics *Graz* and *PPT*

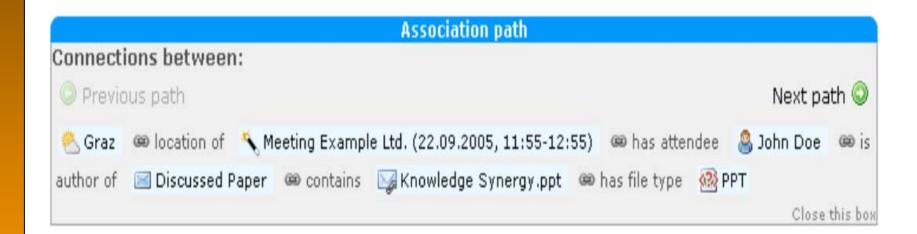

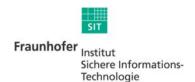

### Path Maths Definitions introducing Bit Vectors

- The vector  $B_{ab}^p$  indicates the presence or absence of topics  $\langle t_1, t_2, t_3, ..., t_k \rangle$  in path p between topic  $t_a$  and  $t_b$ . ( $B_{ab}$ : topic presence for all shortest p)
- The OR operation between two path vectors is defined as

$$B_{ab}^p \cup B_{ab}^{p'} := \{ v_j | (v_j \in B_{ab}^p) \lor (v_j \in B_{ab}^{p'}) \}$$

The AND operation between two vectors is defined as

$$B_{ab}^{p} \cap B_{ab}^{p'} := \{ v_{j} | (v_{j} \in B_{ab}^{p}) \land (v_{j} \in B_{ab}^{p'}) \}$$

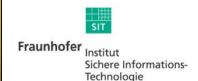

### Marking multiple topics to calculate a set of relevant result topics

 $B_{res(S)} := \{ \bigcap_{i=1, j=2}^{i=m-1, j=m} B_{s_i s_j} | s_i, s_j \in S, i < j \}$ 

#### Search Modes

- Mode 0, the default mode that only uses the structure of the topic map
- Mode 1, to focus the search on topics equally connected by hierarchy
- Mode 2, to focus the search on equal properties of marked topics
- Mode 3, to focus the search on equal types of marked topics

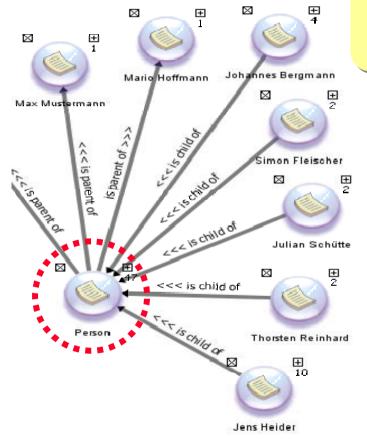

Example: Search all employees involved in project *MIDMAY* which authored a *PPT* presentation

- Think of topics related to search problem
  - I'm looking for a person
  - .. He's involved in project MIDMAY
  - The file type is PPT
- Navigate to the topics and mark them
- Start query

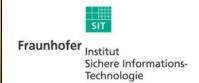

Jens Heider

Julian Schütte

# Johannes Bergmann Julian Schütte Thorsten Reinhard

#### Search – Add *MIDMAY* Topic

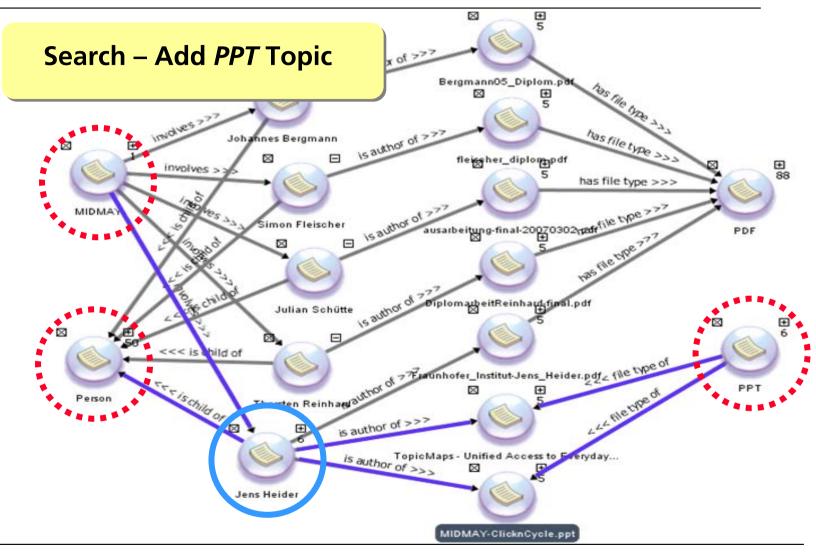

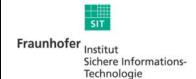

### **Conclusion**

What's the benefit and what are the remaining challenges?

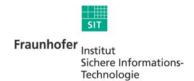

### Already existing data can be used to offer an intuitive way to search for information

- Path and set calculation provide search functionality in topic maps beyond keyword search techniques for non-technical users
- Challenges
  - Capacity of Topic Maps Engine
  - Enhanced UI for query, bringing the full flexibility of path calculation to the user
- Topic Maps can help to tackle the daily work with stored information